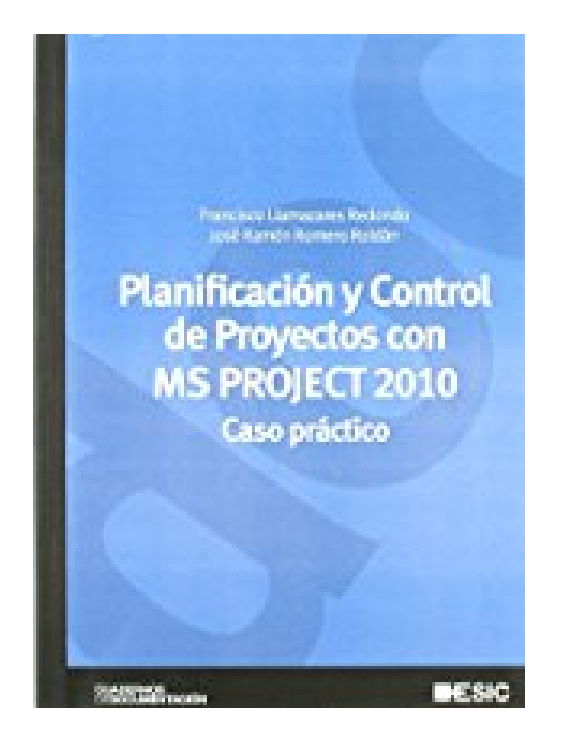

## **Planificación y control de proyectos con MS Project 2010 : caso práctico**

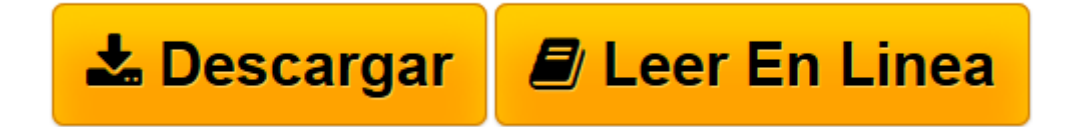

[Click here](http://bookspoes.club/es/read.php?id=8473567293&src=fbs) if your download doesn"t start automatically

## **Planificación y control de proyectos con MS Project 2010 : caso práctico**

Francisco Llamazares Redondo, José Ramón Romero Roldán

**Planificación y control de proyectos con MS Project 2010 : caso práctico** Francisco Llamazares Redondo, José Ramón Romero Roldán

**[Descargar](http://bookspoes.club/es/read.php?id=8473567293&src=fbs)** [Planificación y control de proyectos con MS Proje ...pdf](http://bookspoes.club/es/read.php?id=8473567293&src=fbs)

**[Leer en línea](http://bookspoes.club/es/read.php?id=8473567293&src=fbs)** [Planificación y control de proyectos con MS Pro ...pdf](http://bookspoes.club/es/read.php?id=8473567293&src=fbs)

## **Descargar y leer en línea Planificación y control de proyectos con MS Project 2010 : caso práctico Francisco Llamazares Redondo, José Ramón Romero Roldán**

Binding: Paperback

Download and Read Online Planificación y control de proyectos con MS Project 2010 : caso práctico Francisco Llamazares Redondo, José Ramón Romero Roldán #1EYRKW9D24B

Leer Planificación y control de proyectos con MS Project 2010 : caso práctico by Francisco Llamazares Redondo, José Ramón Romero Roldán para ebook en líneaPlanificación y control de proyectos con MS Project 2010 : caso práctico by Francisco Llamazares Redondo, José Ramón Romero Roldán Descarga gratuita de PDF, libros de audio, libros para leer, buenos libros para leer, libros baratos, libros buenos, libros en línea, libros en línea, reseñas de libros epub, leer libros en línea, libros para leer en línea, biblioteca en línea, greatbooks para leer, PDF Mejores libros para leer, libros superiores para leer libros Planificación y control de proyectos con MS Project 2010 : caso práctico by Francisco Llamazares Redondo, José Ramón Romero Roldán para leer en línea.Online Planificación y control de proyectos con MS Project 2010 : caso práctico by Francisco Llamazares Redondo, José Ramón Romero Roldán ebook PDF descargarPlanificación y control de proyectos con MS Project 2010 : caso práctico by Francisco Llamazares Redondo, José Ramón Romero Roldán DocPlanificación y control de proyectos con MS Project 2010 : caso práctico by Francisco Llamazares Redondo, José Ramón Romero Roldán MobipocketPlanificación y control de proyectos con MS Project 2010 : caso práctico by Francisco Llamazares Redondo, José Ramón Romero Roldán EPub **1EYRKW9D24B1EYRKW9D24B1EYRKW9D24B**